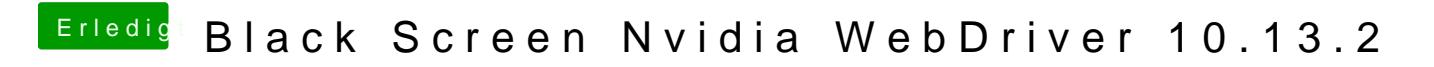

Beitrag von al6042 vom 10. Dezember 2017, 16:04

Das könnte natürlich so ähnli@HWæWcih ubeitionieren.